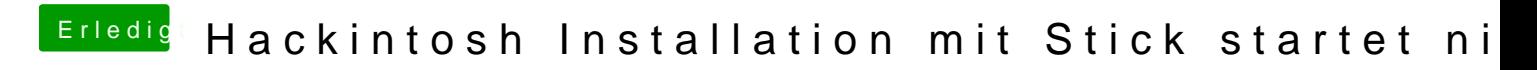

Beitrag von crusadegt vom 24. August 2015, 11:55

Installiere clover nochmal drüber.. Irgendwas passt da noch nichT!